ГОСУДАРСТВЕННОЕ БЮДЖЕТНОЕ ОБРАЗОВАТЕЛЬНОЕ УЧРЕЖДЕНИЕ ВЫСШЕГО ОБРАЗОВАНИЯ РЕСПУБЛИКИ ОБРАЗОВАНИЯ РЕСПУБЛИКИ КРЫМ "КРЫМСКИЙ ИНЖЕНЕРНО-ПЕДАГОГИЧЕСКИЙ ПЕДАГОГИЧЕСКИЙ УНИВЕРСИТЕТ УНИВЕРСИТЕТ ИМЕНИ ФЕВЗИ ИМЕНИ ФЕВЗИ ЯКУБОВА" ЯКУБОВА"

Подписано цифровой подписью: ГОСУДАРСТВЕННОЕ БЮДЖЕТНОЕ ОБРАЗОВАТЕЛЬНОЕ УЧРЕЖДЕНИЕ ВЫСШЕГО КРЫМ "КРЫМСКИЙ ИНЖЕНЕРНО-Дата: 2024.06.04 15:27:59 +03'00'

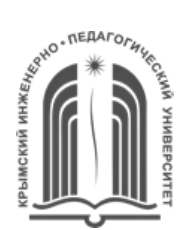

### МИНИСТЕРСТВО ОБРАЗОВАНИЯ, НАУКИ И МОЛОДЕЖИ РЕСПУБЛИКИ КРЫМ

# **Государственное бюджетное образовательное учреждение высшего образования Республики Крым**

**«Крымский инженерно-педагогический университет имени Февзи Якубова» (ГБОУВО РК КИПУ имени Февзи Якубова)**

 СОГЛАСОВАНА Заместитель директора по УВР \_\_\_\_\_\_\_\_\_\_\_\_ Л.А.Юсуфова

 УТВЕРЖДЕНА Распоряжение № 60 от «16» 05 2024г. Директор С.И.Исмаилова

## **РАБОЧАЯ ПРОГРАММА УЧЕБНОЙ ДИСЦИПЛИНЫ**

### **ОП.09 Информатика и информационно-коммуникационные технологии в профессиональной деятельности**

Специальность 44.02.01 Дошкольное образование

Симферополь – 2024г.

Рабочая программа учебной дисциплины «ОП.09 Информатика и информационнокоммуникационные технологии в профессиональной деятельности» для обучающихся специальности 44.02.01 Дошкольное образование составлена на основании федерального государственного образовательного стандарта среднего профессионального образования по специальности 44.02.01 Дошкольное образование, утвержденного приказом Министерства просвещения Российской Федерации от 17.08.2022 г. №743, с учетом примерной основной образовательной программы.

Рассмотрена:

на заседании цикловой комиссии «Базовые и социально-гуманитарные дисциплины» протокол № 8 от «17» апреля 2024г. Председатель ЦК\_\_\_\_\_\_\_ Л.Р.Муратова

Организация-разработчик: ИПК КИПУ имени Февзи Якубова

Разработчик: преподаватель\_\_\_\_\_\_\_\_\_\_\_\_\_\_ В.А. Шванов

# **СОДЕРЖАНИЕ**

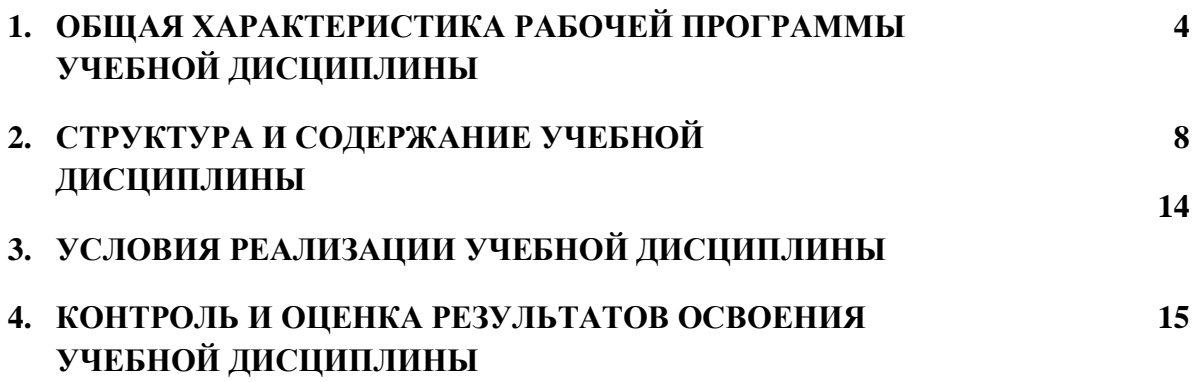

# **1. ОБЩАЯ ХАРАКТЕРИСТИКА РАБОЧЕЙ ПРОГРАММЫ УЧЕБНОЙ ДИСЦИПЛИНЫ**

### **«ОП.09 Информатика и информационно-коммуникационные технологии в профессиональной деятельности»**

### **1.1. Место дисциплины в структуре образовательной программы**

Учебная дисциплина «ОП.09 Информатика и информационно-коммуникационные технологии в профессиональной деятельности» является обязательной частью общепрофессионального цикла образовательной программы в соответствии с федеральным государственным образовательным стандартом по специальности 44.02.01 Дошкольное образование утверждённым приказом Министерства просвещения Российской Федерации от 17.08.2022г. №743.

Особое значение дисциплина имеет при формировании и развитии ОК 01, ОК 02, ОК 04, ОК 05, ОК 09, ПК 1.1. ПК 1.4, ЛР 4, ЛР 14.

#### **1.2. Цель и планируемые результаты освоения дисциплины**

В рамках программы учебной дисциплины обучающимися осваиваются умения и знания

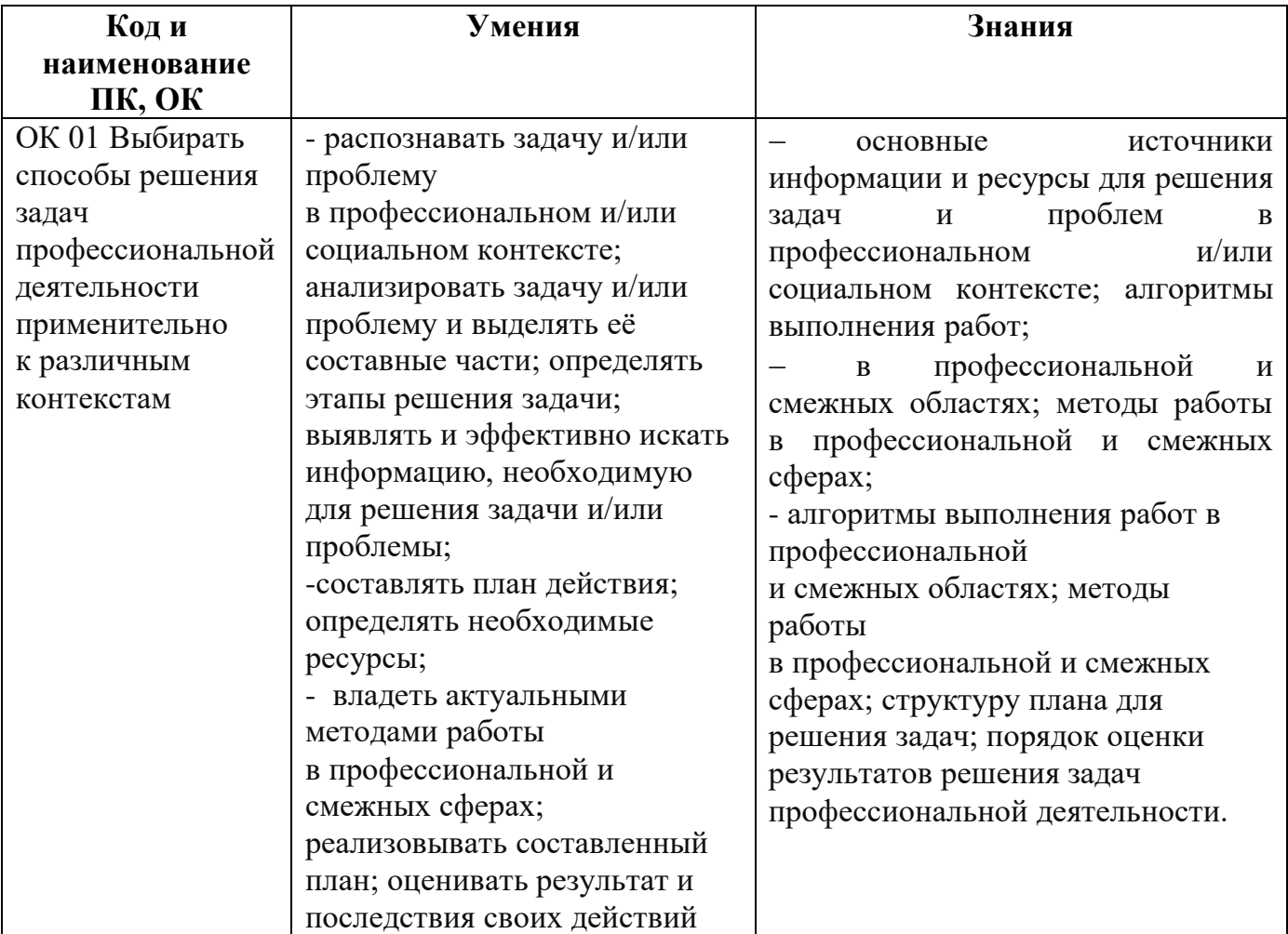

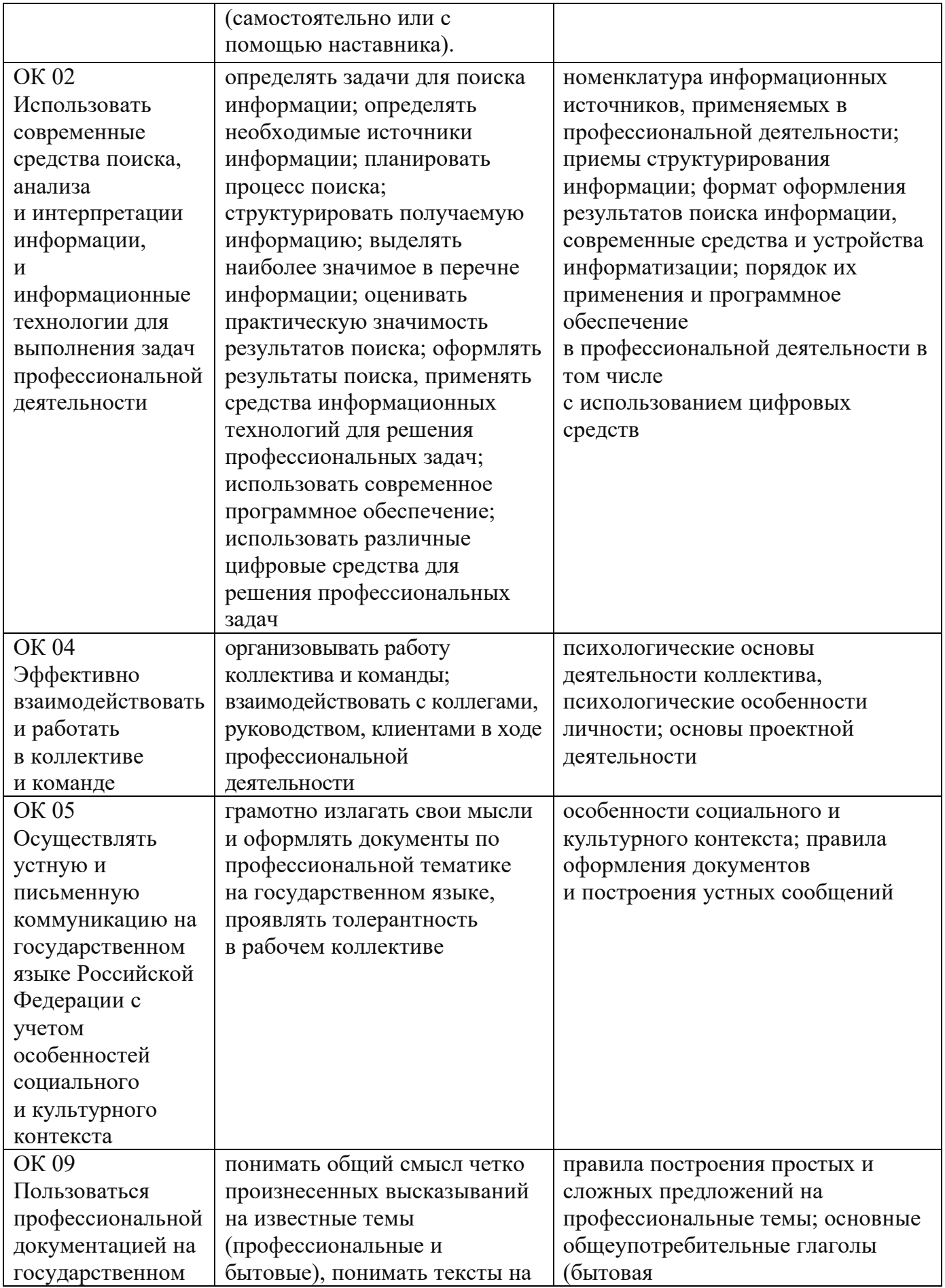

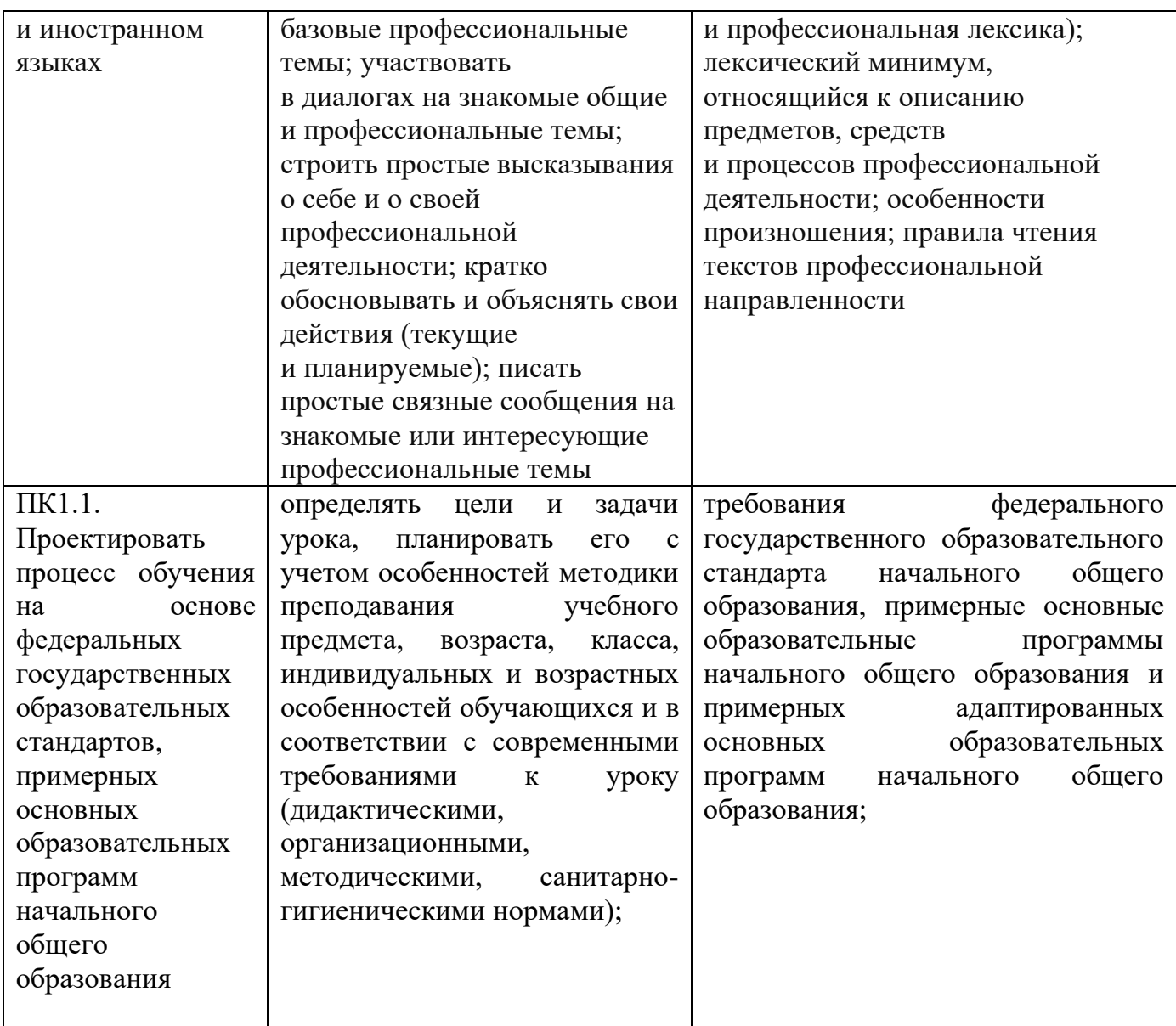

В рамках программы учебной дисциплины планируется достижение личностных результатов:

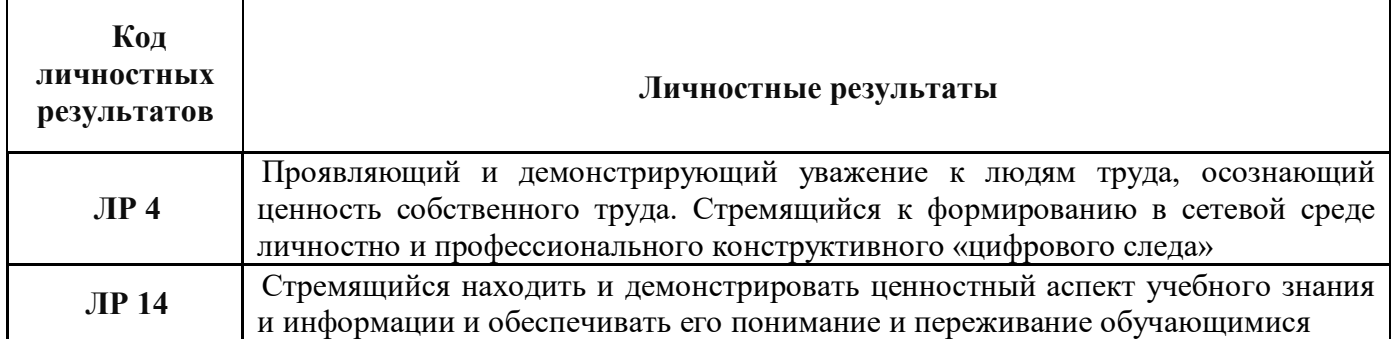

# **2. СТРУКТУРА И СОДЕРЖАНИЕ УЧЕБНОЙ ДИСЦИПЛИНЫ**

# **2.1. Объем учебной дисциплины и виды учебной работы**

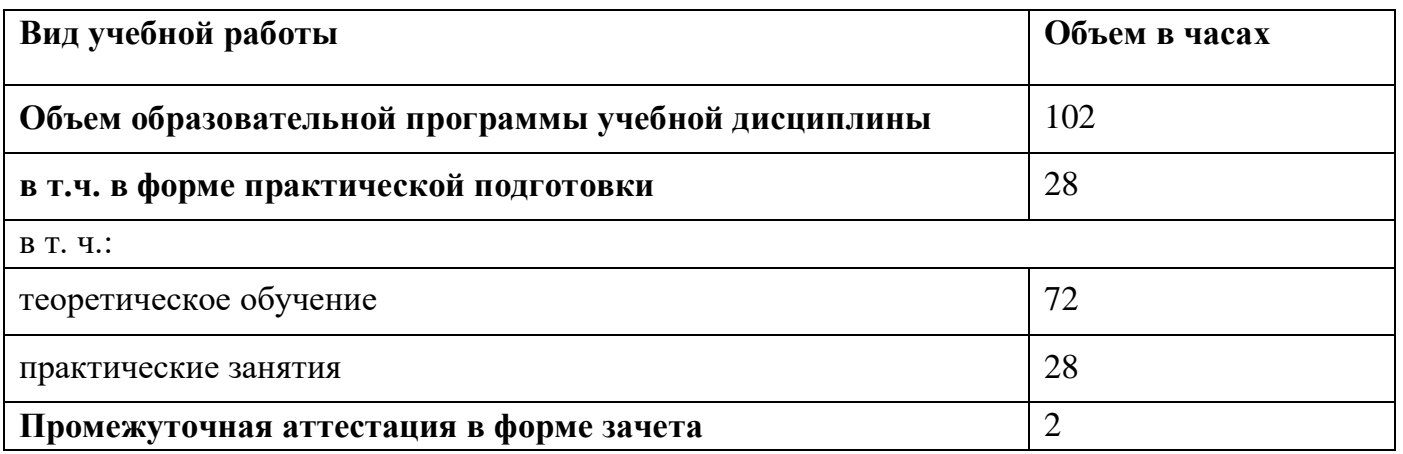

# **2.2. Тематический план и содержание учебной дисциплины**

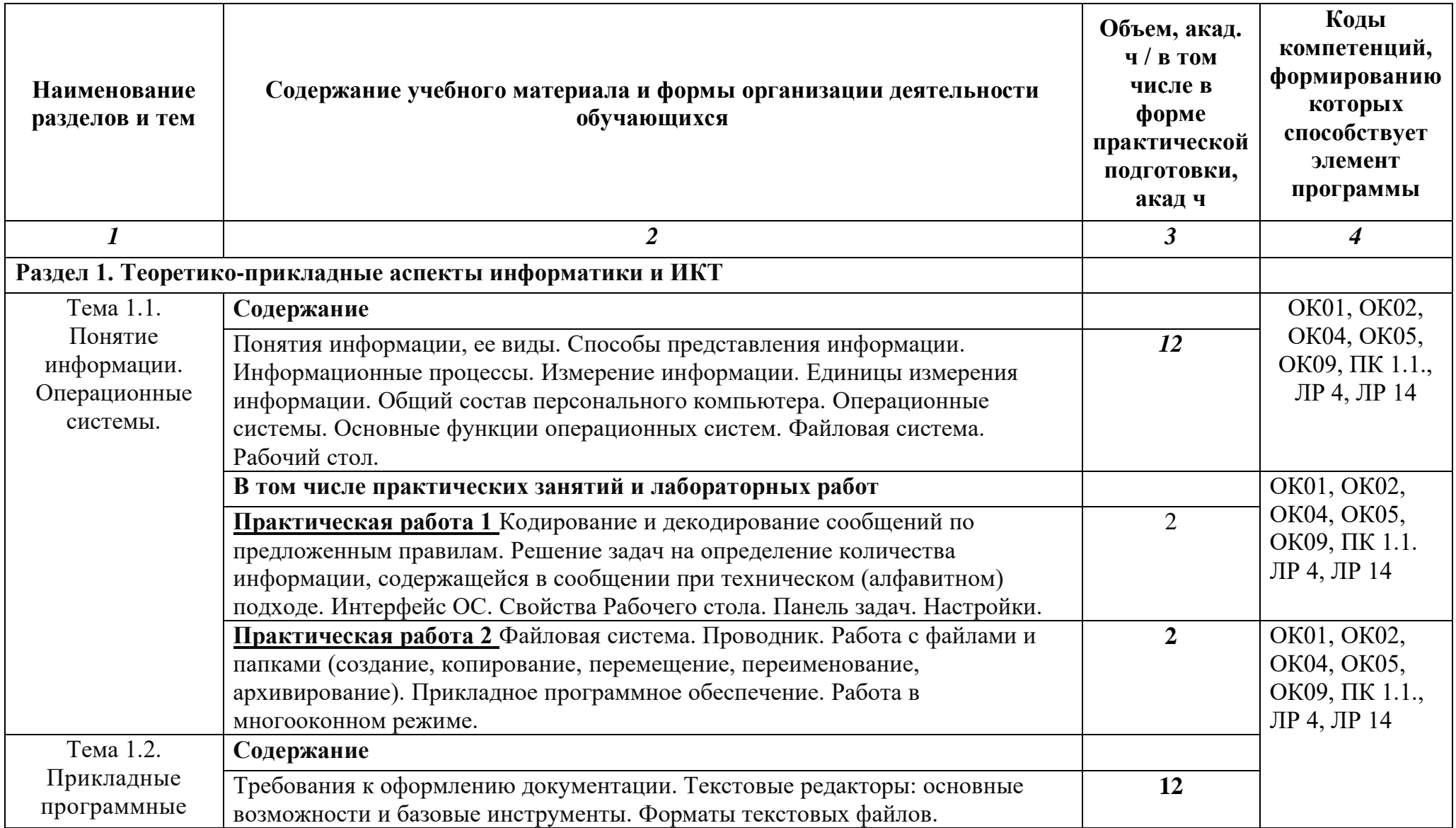

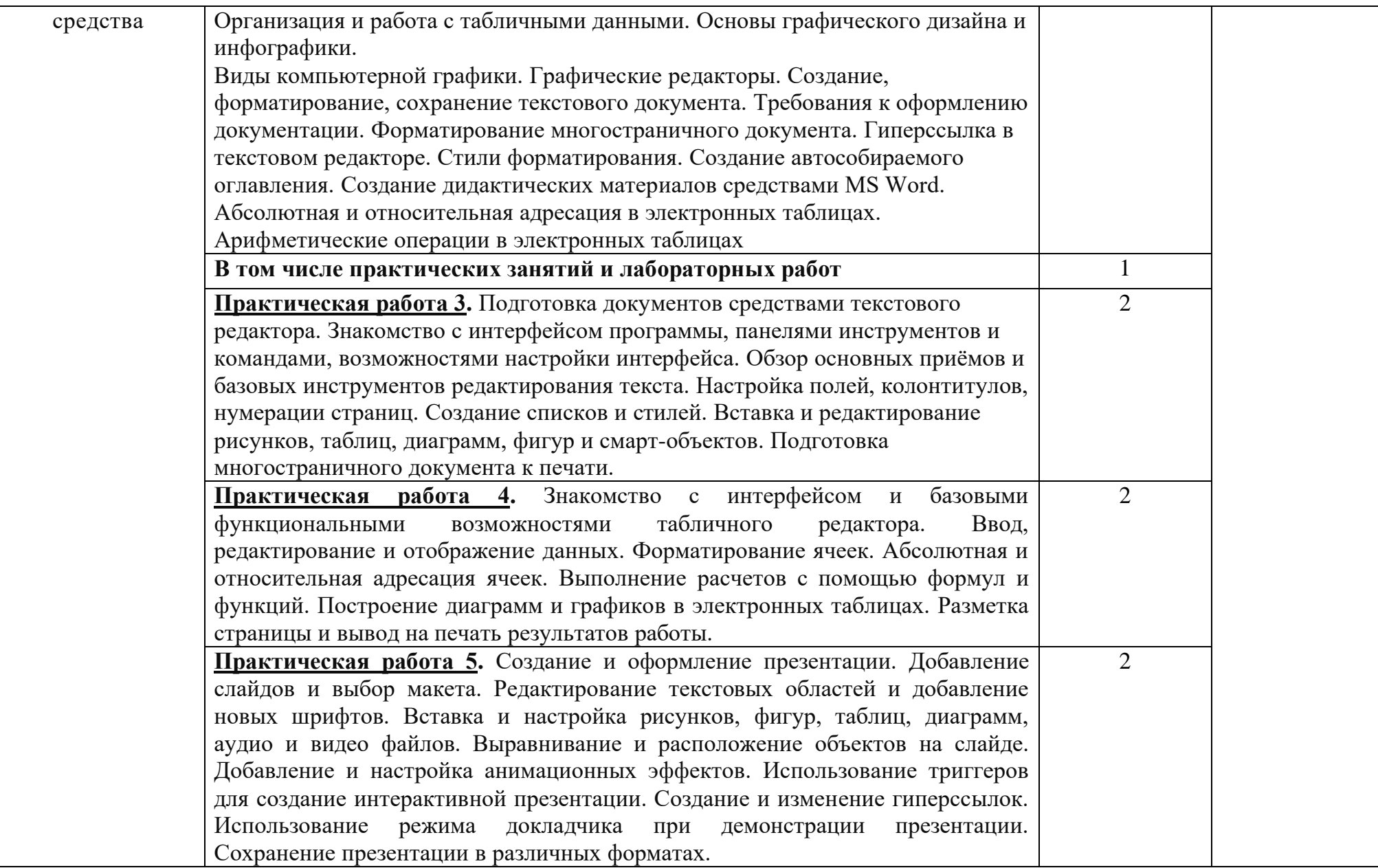

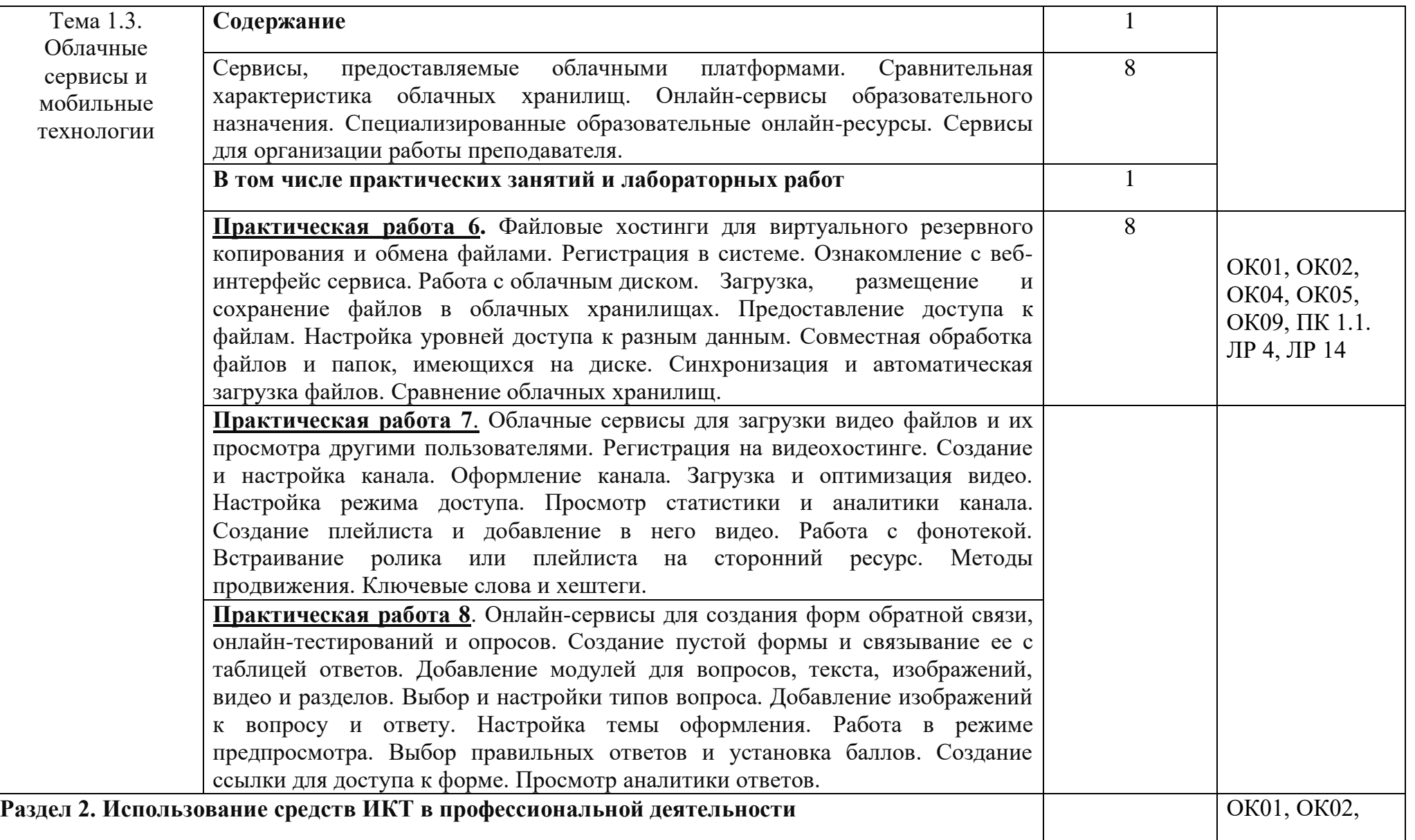

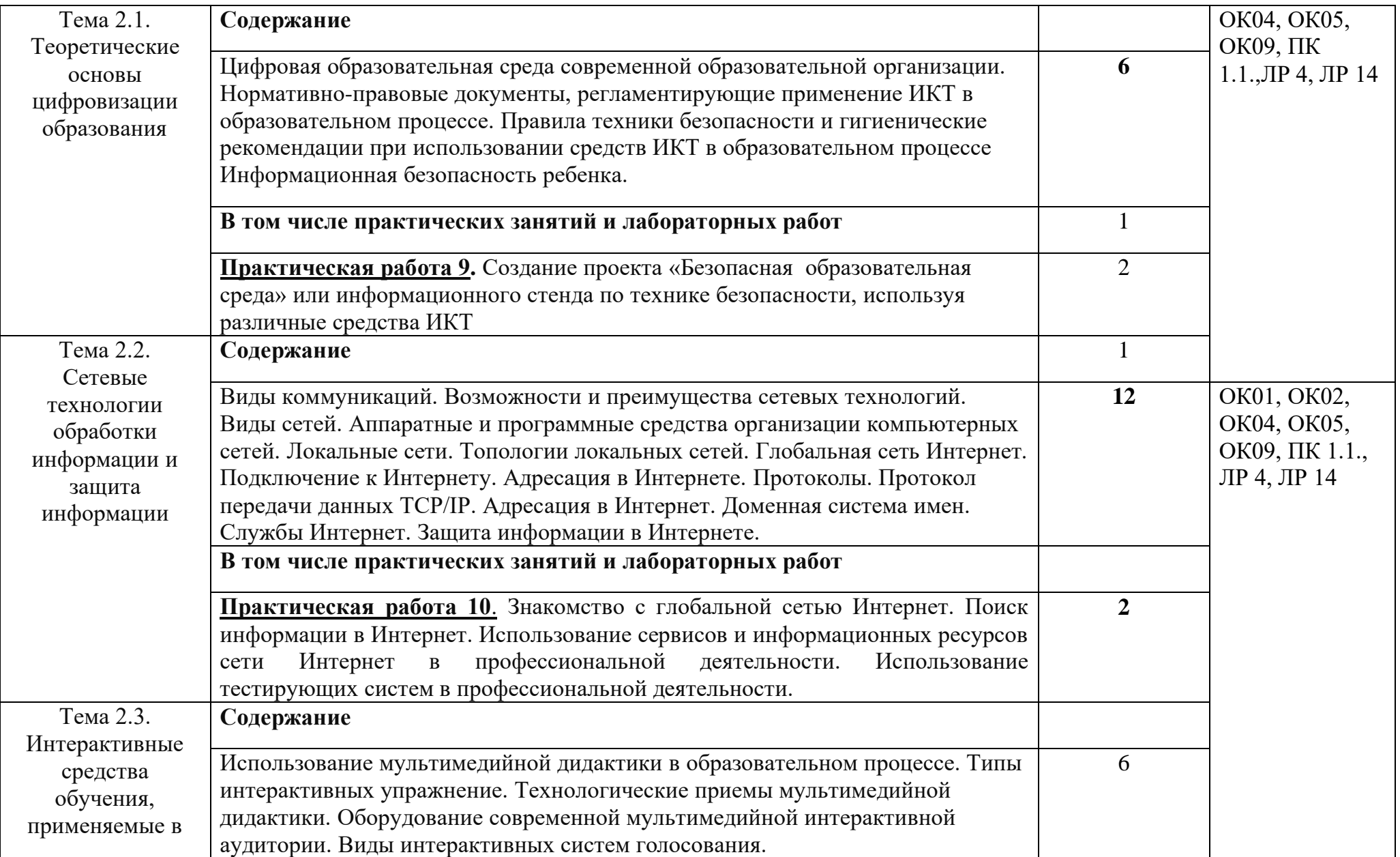

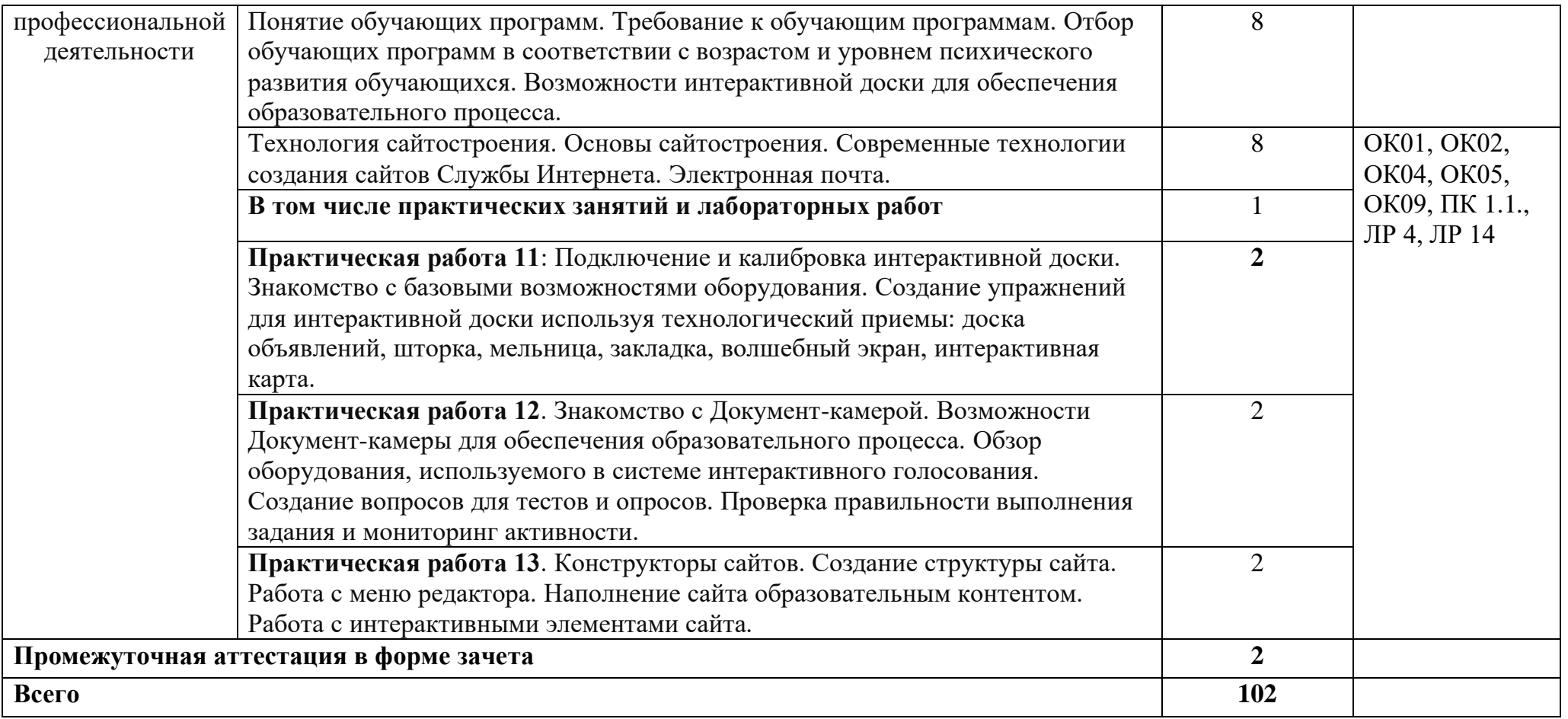

#### **3. УСЛОВИЯ РЕАЛИЗАЦИИ УЧЕБНОЙ ДИСЦИПЛИНЫ**

### **3.1. Для реализации программы учебной дисциплины должны быть предусмотрены следующие специальные помещения:**

Кабинет информатики и информационно-коммуникационных технологий, оснащенный оборудованием:

- учебная мебель (столы аудиторные, стулья);

- рабочее место преподавателя;

- технические средства обучения (персональный компьютеры с программным обеспечением);

- наглядные пособия (стенды, плакаты и т.д.).

Залы (библиотека, читальный зал с выходом в сеть Интернет).

Специальное помещение для организации самостоятельной работы, оснащенное оборудованием:

- компьютерная техника (компьютеры с возможностью подключения к информационно-телекоммуникационной сети «Интернет», принтер, сканер).

#### **3.2. Информационное обеспечение реализации программы**

Для реализации программы библиотечный фонд образовательной организации располагает печатными и электронными образовательными и информационными ресурсами, рекомендованными для использования в образовательном процессе.

#### **3.2.1. Основные печатные и (или) электронные издания**

Семакин, И. Г. Информатика. Базовый уровень [Текст]: учебник для 10 класса / И. Г. Семакин, Е. К. Хеннер, Т. Ю. Шеина. – 3-е изд. – М.: БИНОМ. Лаборатория знаний, 2014. - 264 с.: ил.

2.Семакин, И. Г. Информатика. Базовый уровень [Текст]: учебник для 11 класса / И. Г. Семакин, Е. К. Хеннер, Т. Ю. Шеина. – 3-е изд. – М.: БИНОМ. Лаборатория знаний, 2014. – 224 с. : ил.

3.Информатика и ИКТ [Текст]: задачник-практикум в двух томах / Л. А. Залогова [и др.]. - М.: БИНОМ. Лаборатория знаний, 2014 – 296с.

4. Горячев, А. Практикум по информационным технологиям [Текст]: практикум / А. Горячев, Ю. Шафрин. – М.: БИНОМ, 2003. – 272 с. – (Информатика).

5. Софронова, Н. В. Теория и методика обучения информатике : учебное пособие для среднего профессионального образования / Н. В. Софронова, А. А. Бельчусов. — 3-е изд., перераб. и доп. — Москва: Издательство Юрайт, 2024. — 469 с. — (Профессиональное образование). — ISBN 978-5-534-17959-0. — Текст : электронный // Образовательная платформа Юрайт [сайт]. — URL: https://urait.ru/bcode/542745 (дата обращения: 15.05.2024).

6. Математика и информатика : учебник и практикум для среднего профессионального образования / Т. М. Беляева [и др.] ; под редакцией В. Д. Элькина. — 2-е изд., перераб. и доп. — Москва: Издательство Юрайт, 2024. — 402 с. — (Профессиональное образование). — ISBN 978-5-534-10683-1. — Текст : электронный // Образовательная платформа Юрайт [сайт]. — URL: https://urait.ru/bcode/537073 (дата обращения: 15.05.2024).

### **3.2.2. Дополнительные источники**

- 1. Информационно-образовательный портал для учителя информатики и
- ИКТ. URL: [http://www.klyaksa.net](http://www.klyaksa.net/) 
	- 2. Мир информатики. URL: [http://jgk.ucoz.ru/dir.](http://jgk.ucoz.ru/dir)
	- 3. Операционные системы. URL: <http://www.krs.fio.ru/learn/18/index.htm>
	- 4. Программирование, погика, логика, графика

<http://www.krs.fio.ru/learn/370/index.htm>

# **4. КОНТРОЛЬ И ОЦЕНКА РЕЗУЛЬТАТОВ ОСВОЕНИЯ УЧЕБНОЙ ДИСЦИПЛИНЫ**

### **Изучение дисциплины заканчивается зачетом.**

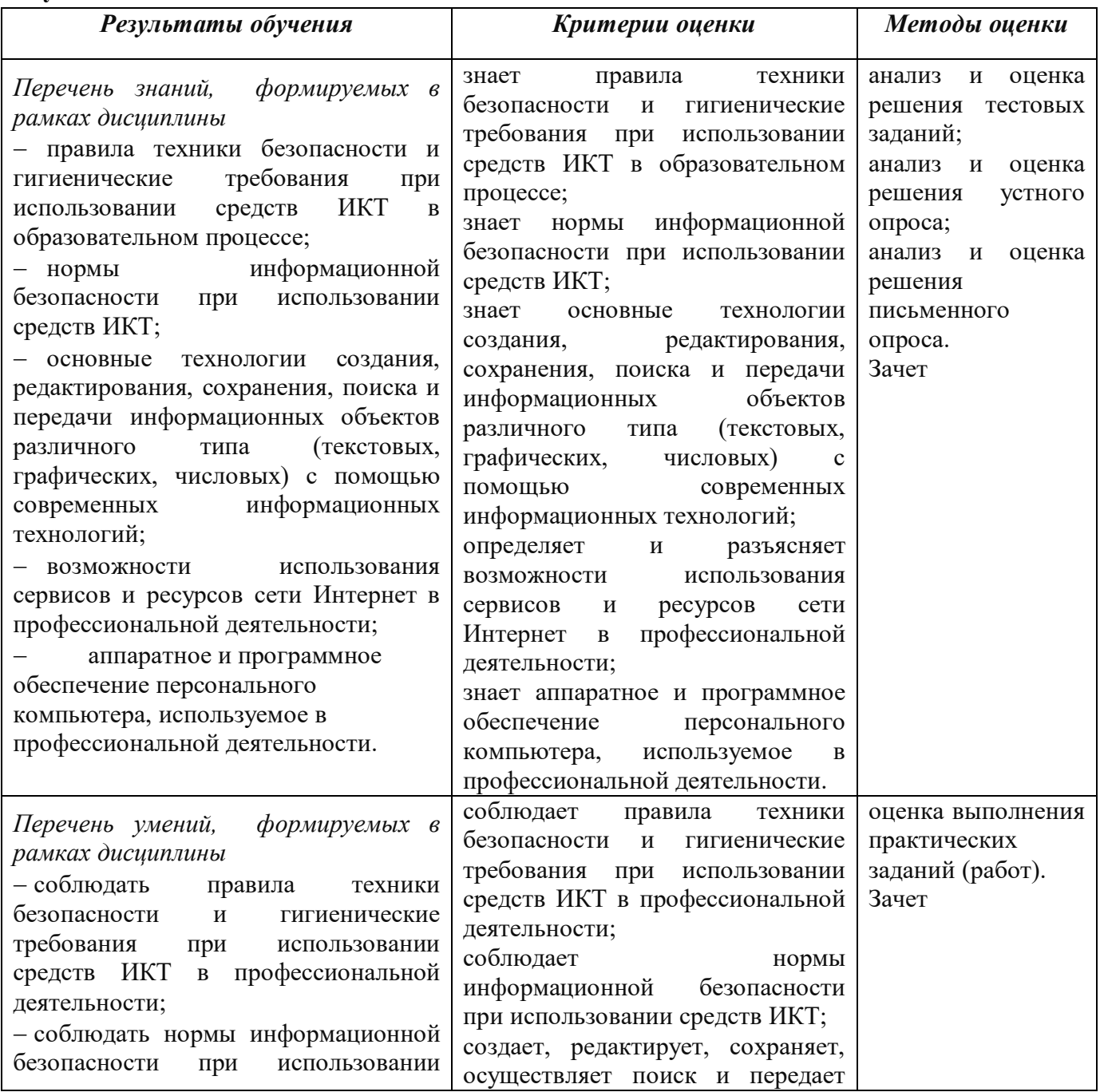

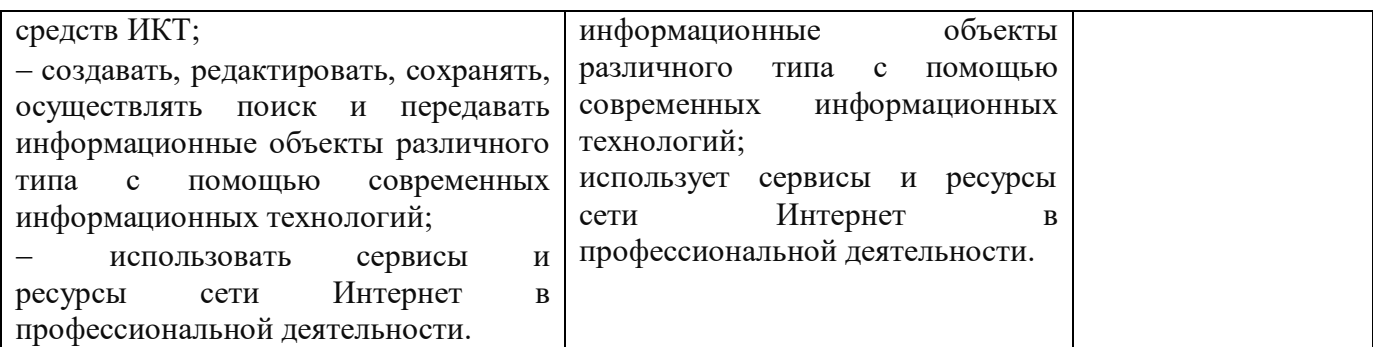